# **IBM WebSphere MQ**

### 8.0 版

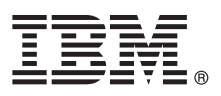

# 快速入門手冊

## 請使用本手冊來開始使用 IBM WebSphere MQ 8.0 版。

國家語言版本:若要取得《快速入門手冊》的其他語言版本,請自「快速入門 DVD」中列印特定語言的 PDF。

#### 產品槪觀

WebSphere® MQ 提供通用的傳訊主幹,其健全的連線功能讓應用程式之間的傳訊富有彈性又可靠,並且能夠整合現有使用服務 導向架構 (SOA) 的 IT 資產。

WebSphere MQ 透過訊息佇列介面 (MQI) 來支援應用程式可攜性,這是適用於所有受支援平台的一致性應用程式設計介面。 WebSphere MQ 也支援「Java™ 訊息服務 (JMS)」應用程式設計介面,以及佇列型和發佈信「閱傳訊。「受管理檔案傳送」可延伸 WebSphere MQ 傳訊網路,以支援檔案型整合,還有廣泛的安全特性可用來保護傳訊系統及透過該系統傳遞的訊息。

您可以使用「WebSphere MQ 探險家」圖形使用者介面,以管理及配置整個 WebSphere MQ 網路。

### 步驟 1: 存取軟體及說明文件

本產品供應項目包括下列項目:

• 「快速入門 DVD」包含這本《快速入門手冊》的英文版及其他國家語言版本。

•每一個支援平台各有一片 DVD 光碟片,其中包含執行時期元件和其他必要產品的程式碼。

如果您是從 IBM® Passport Advantage® 下載產品,請參閱 Passport Advantage and Passport Advantage Express (http:// www.ibm.com/software/passportadvantage/) 網站以取得詳細資訊。

您可以從 http://www.ibm.com/software/integration/wmq/library/ 取得 WebSphere MQ 所有版本的產品說明文件。具體而言, IBM Knowledge Center 也提供 WebSphere MQ 8.0 版產品說明文件 (http://www.ibm.com/support/knowledgecenter/ SSFKSJ 8.0.0/com.jbm.mg.helphome.v80.doc/WelcomePagev8r0.htm) 。

您也可以從 ftp://public.dhe.ibm.com/software/integration/wmq/docs/V8.0/PDFs 下載 WebSphere MQ 8.0 版產品說明文件 (一 系列 PDF 檔)。

說明文件中提供服務及支援資訊。

您可以從「WebSphere MQ 探險家」內或在產品說明文件中,取得如何使用「WebSphere MQ 探險家」的相關資訊。

#### 步驟 2: 評估硬體及系統需求

如需所有受支援平台上的軟硬體需求的詳細資料,請參閱 System Requirements for WebSphere MQ (http://www.ibm.com/ software/integration/wmq/requirements/) 。

#### 步驟 3: 檢閱安裝架構

如需產品各元件如何運作的概觀,請參閱產品說明文件中主題 WebSphere MQ 簡介 (http://www.ibm.com/support/ knowledgecenter/SSFKSJ\_8.0.0/com.ibm.mq.pro.doc/q001020\_.htm) 。

從使用單一佇列管理程式的簡單架構到佇列管理程式交互連接的複雜網路,WebSphere MQ 架構中應有盡有。如需 WebSphere MQ 架構規劃的相關資訊,請參閱產品說明文件的規劃 (http://www.ibm.com/support/knowledgecenter/SSFKSJ\_8.0.0/ com.ibm.mq.pla.doc/q004690\_.htm) 小節。

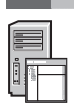

#### 步驟 4: 安裝產品

如需 WebSphere MQ 在 AIX®、HP-UX、Linux、Solaris、IBM i 或 Microsoft Windows 上的安裝指示,以及所需軟硬體 配置的詳細資料,請參閱產品說明文件的安裝 (http://www.ibm.com/support/knowledgecenter/SSFKSJ 8.0.0/com.ibm.mq.ins.doc/ q008250 .htm) 小節。

如需 WebSphere MQ 在 z/OS® 上的安裝指示,以及所需軟硬體配置的詳細資料,請參閱產品說明文件的安裝 WebSphere MQ for z/OS (http://www.ibm.com/support/knowledgecenter/SSFKSJ 8.0.0/com.ibm.mq.ins.doc/q009640 .htm) 小節。

## 步驟 5: 開始使用

在產品文件中,實務範例 [\(http://www.ibm.com/support/knowledgecenter/SSFKSJ\\_8.0.0/com.ibm.mq.sce.doc/q004360\\_.htm\)](http://www.ibm.com/support/knowledgecenter/SSFKSJ_8.0.0/com.ibm.mq.sce.doc/q004360_.htm) 小 節的開始使用實務範例,說明如何在 Windows 上開始使用 WebSphere MQ。如果您未曾使用過 WebSphere MQ,而急著 想要開始使用,請利用此實務範例。

進一步的實務範例會引導您執行適當的作業步驟,以協助您配置或使用產品特性。這些實務範例包括其他內容的鏈結, 可協助您進一步瞭解您感興趣的領域。

### 相關資訊

? 如需 WebSphere MQ 的相關資訊,請參閱下列資源:<br>? 產品 Readme 檔

#### 產品 Readme 檔

產品 [Readme](http://www.ibm.com/support/docview.wss?rs=171&uid=swg27006097) 檔 (readme.html) 隨附於產品媒體中,並於安裝產品元件時一起安裝。最新版本可在產品 Readme 網頁 [\(http://www.ibm.com/support/docview.wss?rs=171&uid=swg27006097\)](http://www.ibm.com/support/docview.wss?rs=171&uid=swg27006097) 上取得。

#### **IBM** 支援中心入口網站

「IBM 支援中心入口網站」提供的支援資訊包括下列資源:

- 支援中心 [TechNotes](http://www.ibm.com/support/search.wss?q=websphere+mq) [\(http://www.ibm.com/support/search.wss?q=websphere+mq\)](http://www.ibm.com/support/search.wss?q=websphere+mq)
- 可用的下載及其他資源 ([http://www.ibm.com/support/entry/portal/product/websphere/](http://www.ibm.com/support/entry/portal/product/websphere/websphere_mq?productContext=24824631) [websphere\\_mq?productContext=24824631\)](http://www.ibm.com/support/entry/portal/product/websphere/websphere_mq?productContext=24824631)
- •提供 [WebSphere](http://www.ibm.com/support/docview.wss?uid=swg21410956#2) 及 CICS® 支援的社群媒體管道 [\(http://www.ibm.com/support/docview.wss?uid=swg21410956#2](http://www.ibm.com/support/docview.wss?uid=swg21410956#2)

IBM WebSphere MQ 8.0 版 Licensed Materials - Property of IBM. © Copyright IBM Corp. 2006, 2015. U.S. Government Users Restricted Rights - Use, duplication or disclosure restricted by GSA ADP<br>Schedule Contract with IBM Corp

產品編號: CF4BZML

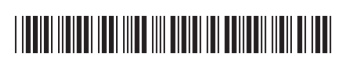